# **Grundlagen Wirtschaftsinformatik** RELATIONALE DATENBANKEN

## Prof. Dr. Christian Bockermann

Hochschule Bochum

Sommersemester 2023

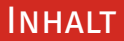

#### **Inhalt**

- 1 [Wiederholung](#page-2-0)
- 2 [Relationale Datenbanken](#page-18-0)
- 3 [Logischer Datenbank-Entwurf](#page-33-0)

## 4 [Normalisierung](#page-43-0)

# <span id="page-2-0"></span>**Wiederholung**

Grundlagen Wirtschaftsinformatik - Relationale Datenbanken 2008 auch 2008 auch 2008 auch 2008 2008 2008 2008 2

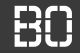

### **Zentrale Speicher - Beispiel: Online Shop**

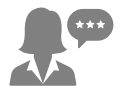

Controlling Geschäftsberichte Umsatzentwicklungen

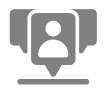

Marketing Kampangnen-Management Marketing-Budget

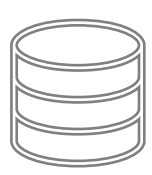

**Datenbank**

Produkte Bestellungen Kunden Wareneingänge Lieferaufträge

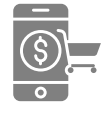

#### Online Shop

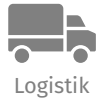

Aufträge Warenbestand

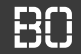

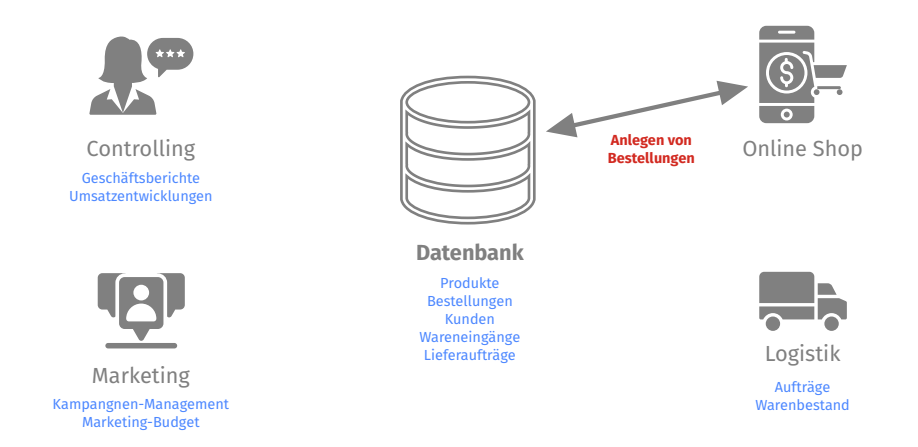

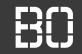

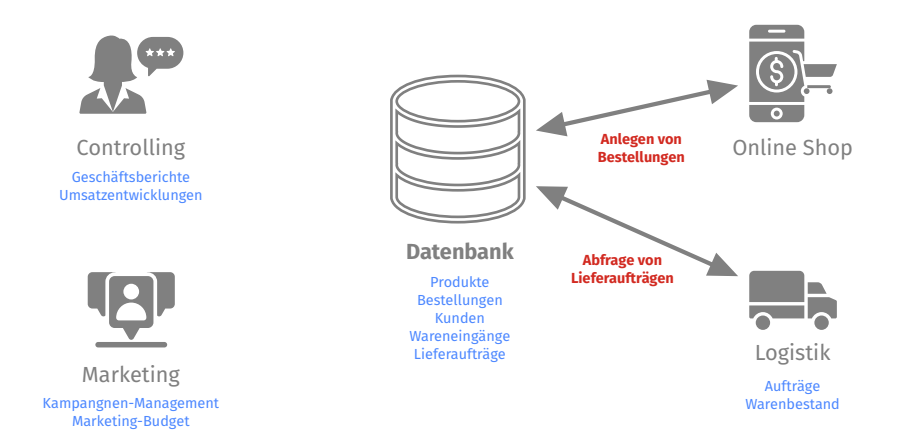

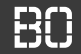

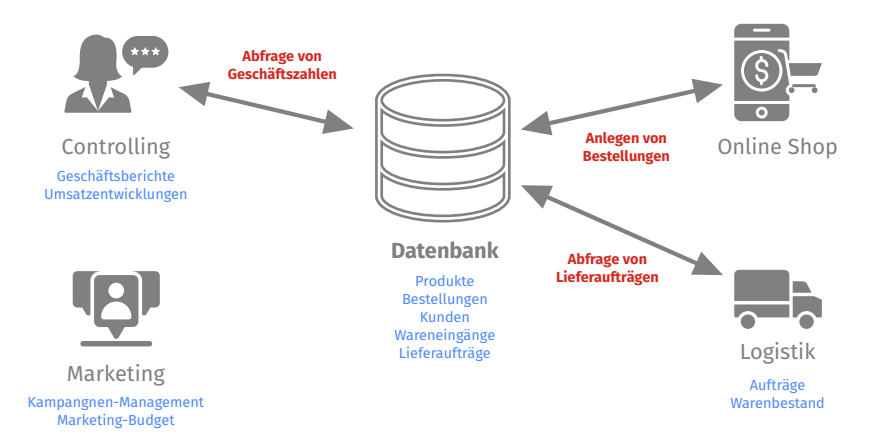

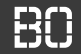

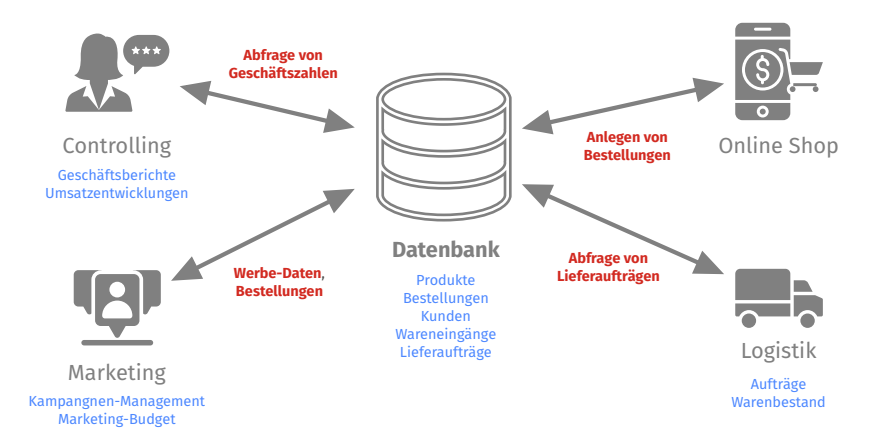

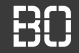

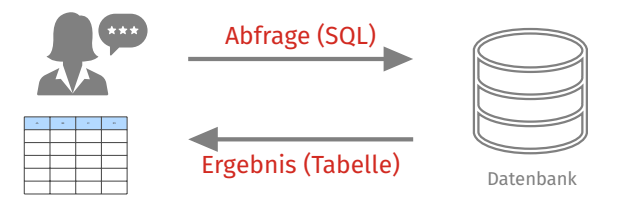

#### **Modellierung von Datenbanken**:

- Wie werden Geschäftsprozesse in Datenbanken modelliert?
- Wie bilden wir effiziente Strukturen in Datenbanken?
- Wie erreichen wir eine stets konsistente und integre Datenbank?

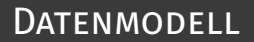

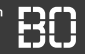

#### **Vom Geschäftsprozess zur Datenbank**

**Massachus** 

"Kunde bestellt Artikel."

"Bestellungen haben mindestens 1 Artikel."

**Geschäftsprozess Entity-Relationship Modell**

**Datenbank**

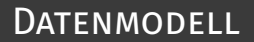

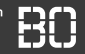

#### **Vom Geschäftsprozess zur Datenbank**

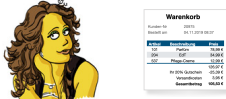

"Kunde bestellt Artikel."

"Bestellungen haben mindestens 1 Artikel."

> Interviews mit Fachabteilungen

Textuelle Beschreibungen, Use-Case Diagramme

**Geschäftsprozess Entity-Relationship Modell**

**Datenbank**

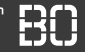

#### **Vom Geschäftsprozess zur Datenbank**

arenkorb ann

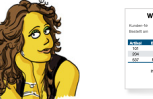

"Kunde bestellt Artikel."

"Bestellungen haben mindestens 1 Artikel."

> Interviews mit Fachabteilungen

Textuelle Beschreibungen, Use-Case Diagramme

#### **Geschäftsprozess Entity-Relationship Modell**

#### **Datenbank**

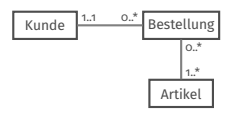

**Entitätstypen**

**Relationen**

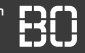

#### **Vom Geschäftsprozess zur Datenbank**

**Massachus** 

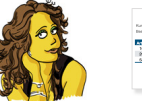

Ç

"Kunde bestellt Artikel."

"Bestellungen haben mindestens 1 Artikel."

> Interviews mit Fachabteilungen

Textuelle Beschreibungen, Use-Case Diagramme

#### **Geschäftsprozess Entity-Relationship Modell**

#### **Datenbank**

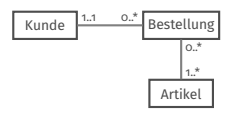

**Entitätstypen**

**Relationen**

**ER Diagramm** z.B. in der Sprache UML oder Chen-Notation

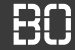

#### **Vom Geschäftsprozess zur Datenbank**

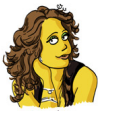

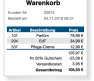

"Kunde bestellt Artikel."

"Bestellungen haben mindestens 1 Artikel."

> Interviews mit Fachabteilungen

Textuelle Beschreibungen, Use-Case Diagramme

#### **Geschäftsprozess Entity-Relationship Modell**

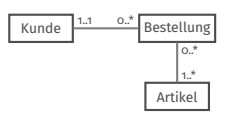

**Entitätstypen Relationen**

**ER Diagramm** z.B. in der Sprache UML oder Chen-Notation

#### **Datenbank**

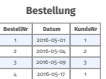

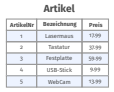

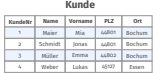

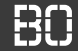

#### **Vom Geschäftsprozess zur Datenbank**

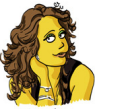

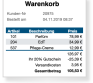

"Kunde bestellt Artikel."

"Bestellungen haben mindestens 1 Artikel."

> Interviews mit Fachabteilungen

Textuelle Beschreibungen, Use-Case Diagramme

#### **Geschäftsprozess Entity-Relationship Modell**

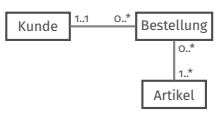

**Entitätstypen Relationen**

**ER Diagramm** z.B. in der Sprache UML oder Chen-Notation

### **Datenbank**

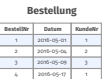

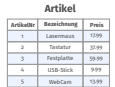

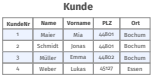

**SQL Schema Definition** Tabellen, Relationstabellen, Constraints/Regeln

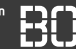

## **Entitäten = Menge Objekte mit gleichen Eigenschaften**

Darstellung von Objekten über Entitäten

- Namen
- Attribute (Eigenschaften von Objekten)
- Attribut-Typ (Datentyp, optional)
- Beziehungen zu anderen Entitäten

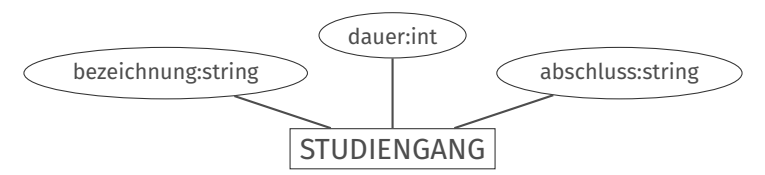

## ER Modelle

**Hochschule Bochum** Bochum University of Applied Sciences

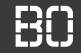

### **Alternative Darstellung**

- Alternative Darstellung
- sehr ähnlich zu UML-Klassendiagramm

#### **STUDIENGANG**

bezeichnung: string dauer: int abschluss: string

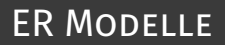

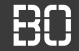

## **Beziehungen zwischen Entitäten**

Relationen zwischen Entitäten als Raute:

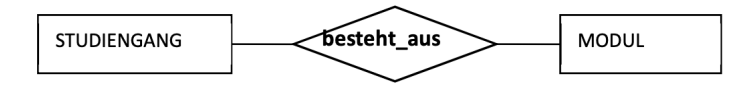

# <span id="page-18-0"></span>**Relationale Datenbanken**

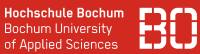

#### **Vom Geschäftsprozess zur Datenbank**

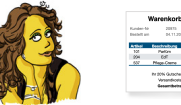

"Kunde bestellt Artikel."

"Bestellungen haben mindestens 1 Artikel."

> Interviews mit Fachabteilungen

Textuelle Beschreibungen, Use-Case Diagramme

#### **Geschäftsprozess Entity-Relationship Modell**

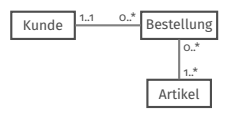

**Entitätstypen Relationen**

**ER Diagramm** z.B. in der Sprache UML oder Chen-Notation

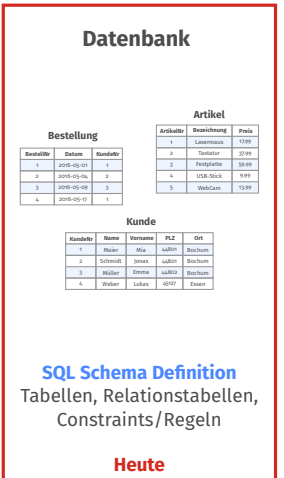

### **Relationale Datenbanken**

- Relationales Datenmodell von E.F.Codd (IBM) 1968-1973 entwickelt
- Basis: Mathematisches Konzept von Relationen
- Relationen werden in Tabellen abgebildet

## **Relation (Tabelle)**

- Beziehung/Relation wird durch Tabelle dargestellt
- Jede Tabelle hat einen eindeutigen Namen und besteht aus Zeilen und Spalten
- Attribute sind Spalten einer Relation/Tabelle mit Werten aus einem Wertebereich (Domäne)
- Tupel=Datensatz=Record entspricht einer Zeile der Tabelle

## **Relation (Tabelle)**

- Beziehung/Relation wird durch Tabelle dargestellt
- Jede Tabelle hat einen eindeutigen Namen und besteht aus Zeilen und Spalten
- Attribute sind Spalten einer Relation/Tabelle mit Werten aus einem Wertebereich (Domäne)
- Tupel=Datensatz=Record entspricht einer Zeile der Tabelle
- Das Relationen Schema ist die Definition der Relation

### **Mitarbeiter Datenbank: PlanetExpress**

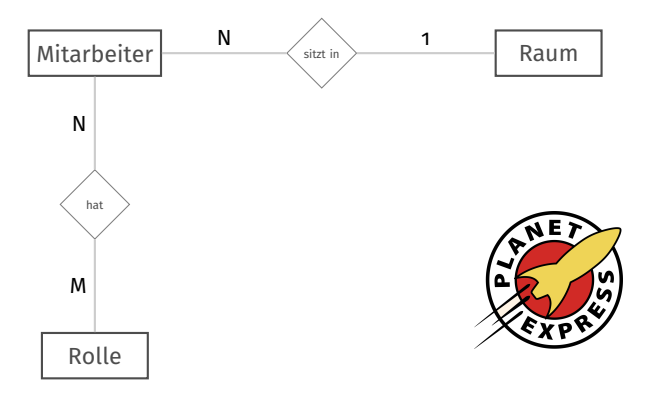

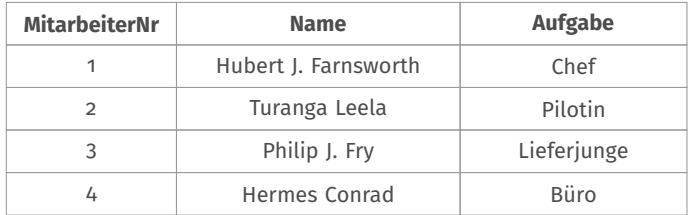

Relation Mitarbeiter

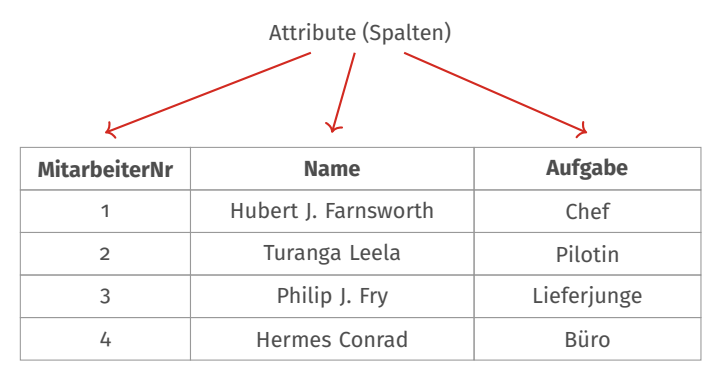

Relation Mitarbeiter

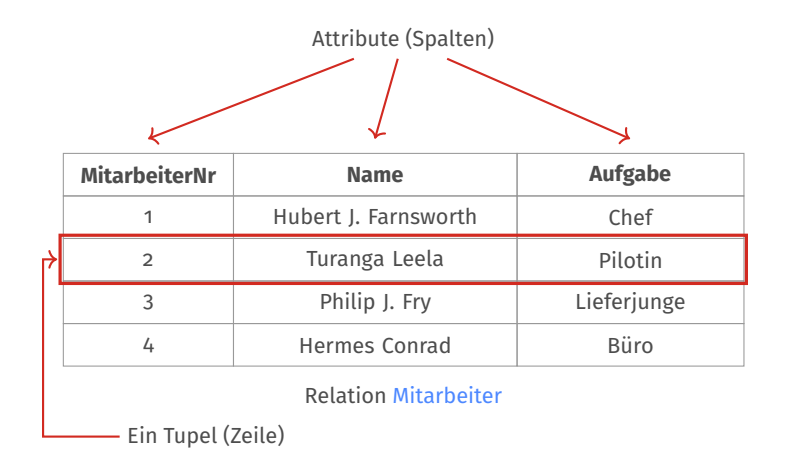

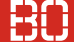

## **Relationale Datenbank**

• Sammlung von Relationen (Tabellen), die Datensätze enthalten

## **Relationales Schema**

- Beschreibung von Relationen, den zugehörigen Attributen und deren Datentyp
- Stellt die Tabellendefinitionen dar

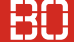

## **Schlüssel**

- Menge von einem oder mehreren Attributen, die zusammen jedes Tupel einer Relation eindeutig beschreiben
- Primärschlüssel ist der Schlüssel einer Relation, die jedes Tupel identifiziert
- Fremdschlüssel ist ein Schlüssel einer Relation A, die Primärschlüssel einer andere Relation B ist

## **Schlüssel**

- Menge von einem oder mehreren Attributen, die zusammen jedes Tupel einer Relation eindeutig beschreiben
- Primärschlüssel ist der Schlüssel einer Relation, die jedes Tupel identifiziert
- Fremdschlüssel ist ein Schlüssel einer Relation A, die Primärschlüssel einer andere Relation B ist
- Primärschlüssel = primary key = PK
- Fremdschlüssel = foreign key = FK

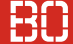

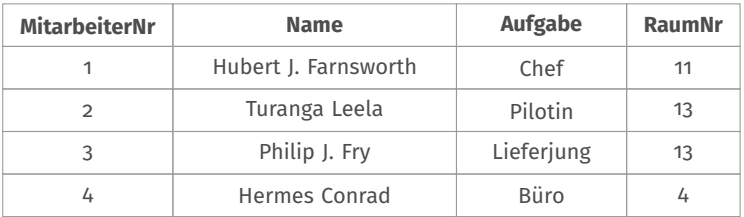

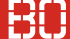

Primärschlüssel

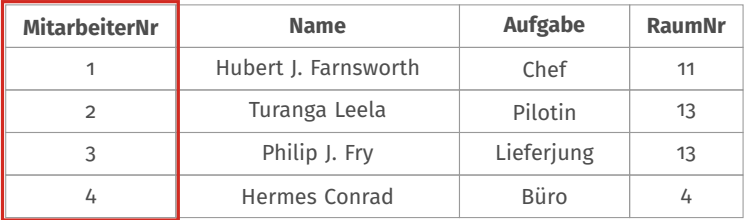

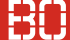

Primärschlüssel

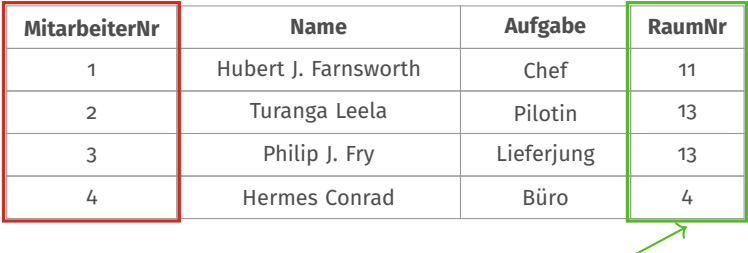

Fremdschlüssel

# <span id="page-33-0"></span>**Logischer Datenbank-Entwurf**

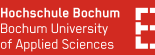

#### **Vom ER Modell zum Datenbank Schema**

- **Jeder Entitätstyp wird auf eigene Relation abgebildet**
- Attribute der Entität werden Attribute der Relation
- Primärschlüssel ergibt sich aus identifizierenden Merkmalen des Entitätstyps
- Bei zusammengesetztem Schlüssel wird ein künstlicher Primärschlüssel angelegt (z.B. Nummerierung)
- Name der Relation im Singular (Konvention)
- Jedes Attribut wird gekennzeichnet, ob es auch zwingend erforderlich ist (nn = erforderlich)

VOM ER MODELL ZUM DATENKBANK SCHEMA Hochschule Bochum<br>Barthrigh Schema (Schema) and Schema Schema Scheman University

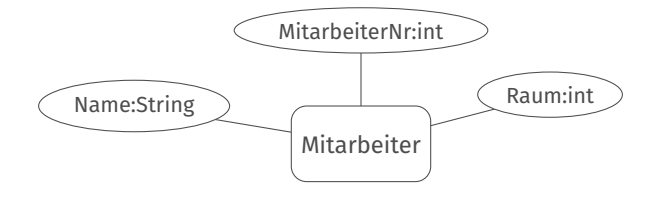

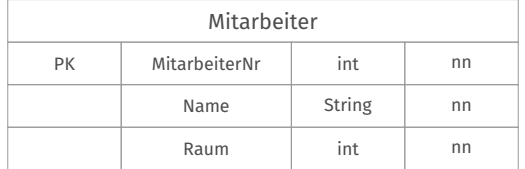
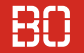

# **Abbildung von Beziehungstypen**

- Jeder Entitätstyp bekommt eigene Relation
- Beziehungen zwischen Entitäten werden durch Schlüssel/Fremdschlüssel beschrieben
- Schematische Regeln für Beziehungsarten (1:N, N:M)

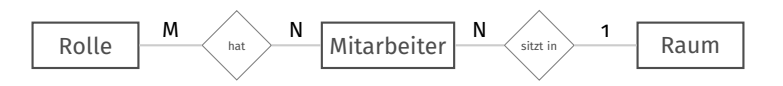

### **Transformation von 1:N-Beziehungen**

- 1:N Beziehungen werden in 2 Relationen überführt
- Relationenschema auf N-Seite wird um Schlüssel der 1-Seite als Fremdschlüssel erweitert
- Mögliche Attribute der Beziehung werden optionale Attribute auf der N-Seite

$$
\begin{array}{|l|c|c|}\hline \text{Mitarbeiter} & N & 1 & \text{Raum}\\ \hline \end{array}
$$

### **Transformation von 1:N-Beziehungen**

- 1:N Beziehungen werden in 2 Relationen überführt
- Relationenschema auf N-Seite wird um Schlüssel der 1-Seite als Fremdschlüssel erweitert
- Mögliche Attribute der Beziehung werden optionale Attribute auf der N-Seite

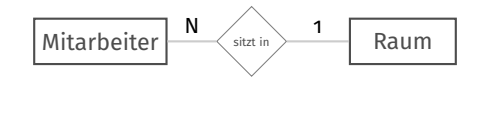

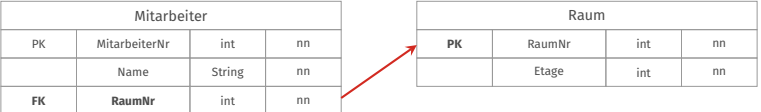

# **Transformation von N:M-Beziehungen**

- N:M Beziehungen werden in 3 Relationen zerlegt eine je Entität und eine für die Beziehung
- Attribute der Beziehung werden zu Attributen der Beziehungsrelation
- Schlüssel der Entitäten werden Fremschlüssel in der Beziehungsrelation

## **Transformation von N:M-Beziehungen**

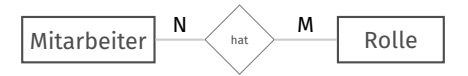

## **Transformation von N:M-Beziehungen**

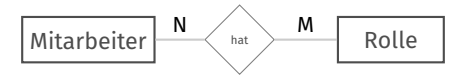

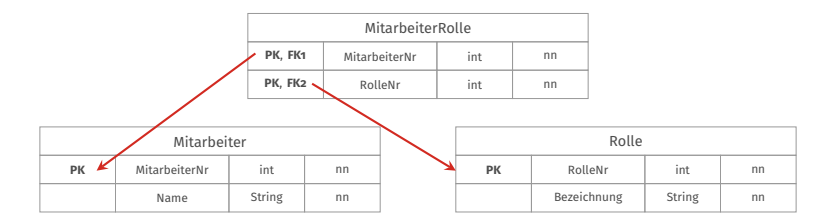

### **Transformation von 1:1 Beziehungen**

- 1:1 Beziehungen werden in die beiden beteiligten Entitätsrelationen überführt
- Der optionale Teil wird als Fremdschlüssel in die übergeordnete Relation eingebaut
- Sofern es sich um eine *auf beiden Seiten optionale Beziehung* handelt, wird wie bei N:M verfahren

# **Normalisierung**

# **Beispiel: Online Shop**

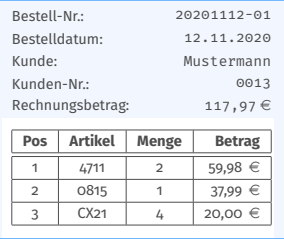

### **Beispiel: Online Shop**

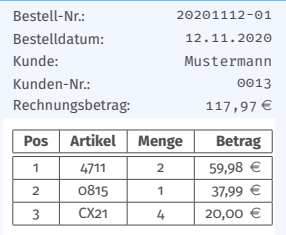

- Kunde kann Bestellungen aufgeben
- Eine Bestellung enthält eine oder mehrere Positionen
- Jede Position enthält genau ein Produkt

## **Beispiel: Online Shop**

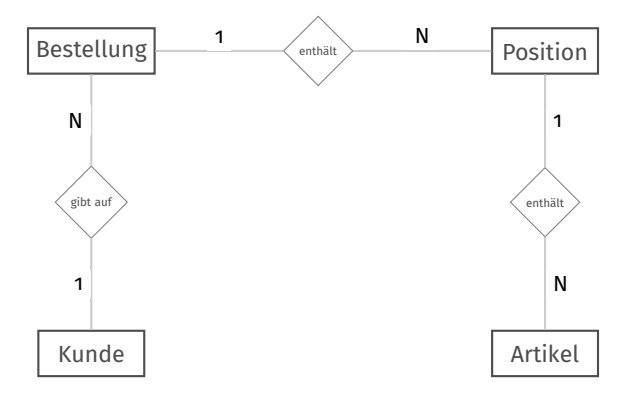

# **Beispiel: Online Shop - Wie speichern wir Bestellungen?**

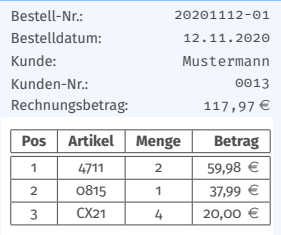

# **Beispiel: Online Shop - Wie speichern wir Bestellungen?**

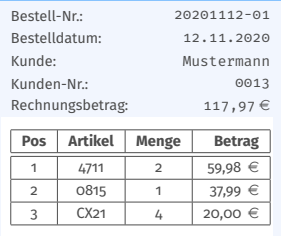

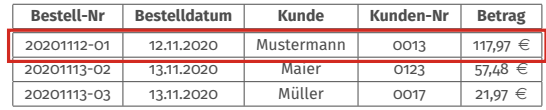

Eine Zeile pro Bestellung? Aber was ist dann mit den Positionen?

### **Beispiel: Online Shop - Wie speichern wir Bestellungen?**

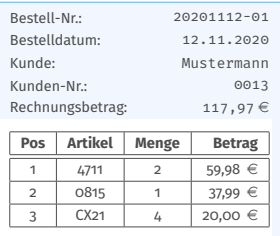

Eine Zeile pro Position? Dann speichern wir das Datum, die Kundennummer und den Rechnungsbetrag ja mehrfach!

> Dazu kämen die Adresse, Lieferanschrift, usw..

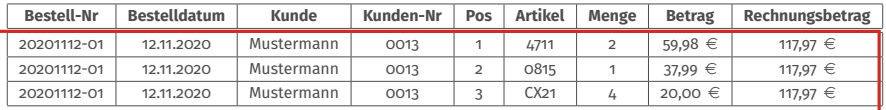

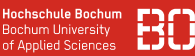

# **Anomalien**

Ungünstige Tabellenstrukturen führen ggf. zu Anomalien:

- Änderungsanomalie
- Löschanomalie
- Einfügeanomalie

Anomalien erzeugen unter Umständen inkonsistente Daten!

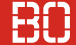

# **Beispiel: Änderungsanomalie**

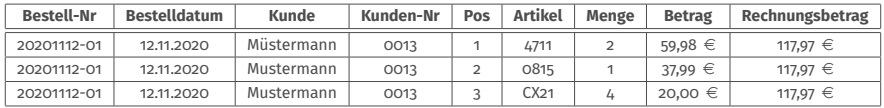

- Daten mehrfach gespeichert
- Was passiert, wenn es Änderungen gibt, die aber nicht überall korrekt durchgeführt werden?

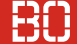

# **Beispiel: Änderungsanomalie**

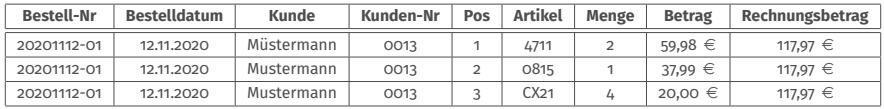

- Daten mehrfach gespeichert
- Was passiert, wenn es Änderungen gibt, die aber nicht überall korrekt durchgeführt werden?
- Beispiel: Kundenname ändern (Müstermann -> Mustermann)

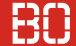

# **Beispiel: Löschanomalie**

# Alle Daten in einer Tabelle gespeichert.

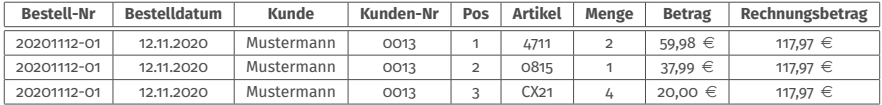

Was ist, wenn alle Bestellungen eines Kunden gelöscht werden?

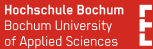

# **Normalisierung**

• Welche Eigenschaften brauchen unsere Relationen zur Vermeidung von Anomalien?

**Hochschule Bochum Bochum University** of Applied Sciences

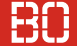

# **Normalisierung**

- Welche Eigenschaften brauchen unsere Relationen zur Vermeidung von Anomalien?
- Möglichst kein Verdoppelungen der Informationen!

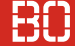

# **Normalisierung**

- Welche Eigenschaften brauchen unsere Relationen zur Vermeidung von Anomalien?
- Möglichst kein Verdoppelungen der Informationen!

# **Funktionale Abhängigkeit**

Attribute A und B einer Relation sind *funktional Abhängig*, wenn sich der Wert von B aus dem Wert von A ergibt.

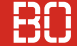

# **Wo finden sich funktionale Abhängigkeiten?**

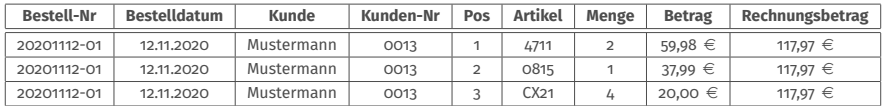

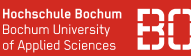

# **Wie lösen wir das Anomalie-Dilemma?**

- Schrittweise Normalisierung der Relationen
- Jeder Schritt fordert zusätzliche Bedingungen

Die Normalformen:

- UNF Unnormalisierte Normalform (0. NF)
- 1. Normalform
- 2. Normalform
- 3. Normalform

# **Atomare Attribute**

- Ein Attribut ist atomar, wenn es nicht weiter sinnvoll zerlegt werden kann.
- Zusammengesetzte Attribute sind nicht atomar.

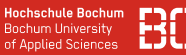

### **Atomare Attribute**

- Ein Attribut ist atomar, wenn es nicht weiter sinnvoll zerlegt werden kann.
- Zusammengesetzte Attribute sind nicht atomar.

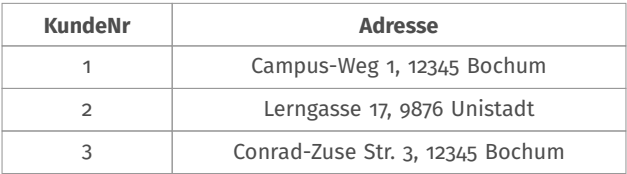

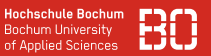

## **Unnormalisierte Normalform (UNF)**

• Eine Tabelle ist in der UNF, wenn sie nicht-atomare Attribute enthält.

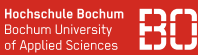

## **Erste Normalform (1NF)**

• Eine Relation ist in der ersten Normalform (1 NF), wenn jedes Attribut der Relation atomar ist.

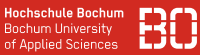

## **Erste Normalform (1NF)**

• Eine Relation ist in der ersten Normalform (1 NF), wenn jedes Attribut der Relation atomar ist.

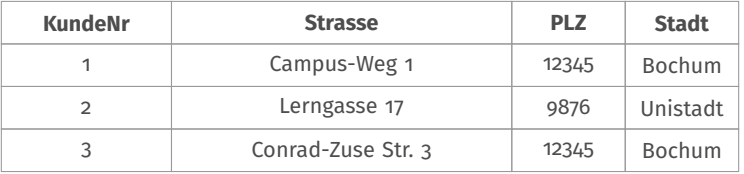

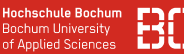

# **Zweite Normalform (2 NF)**

• Eine Relation ist in der zweiten Normalform (2 NF), wenn sie in erster Normalform ist und jedes Nicht-Schlüsselattribut vom Primärschlüssel voll funktional abhängig ist.

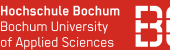

# **Zweite Normalform (2 NF)**

• Eine Relation ist in der zweiten Normalform (2 NF), wenn sie in erster Normalform ist und jedes Nicht-Schlüsselattribut vom Primärschlüssel voll funktional abhängig ist.

# Daraus ergibt sich

- keine funktionalen Abhängigkeiten von Schlüsselteilen
- keine transitiven Abhängigkeiten
- 2NF setzt die Existenz eines Primärschlüssels voraus
- Ist die Relation in 1NF und der Primärschlüssel besteht nur aus einem Attribut, so ist sie automatisch bereits in 2 NF.

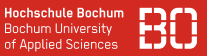

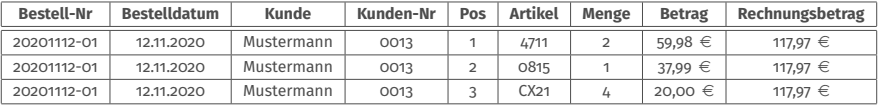

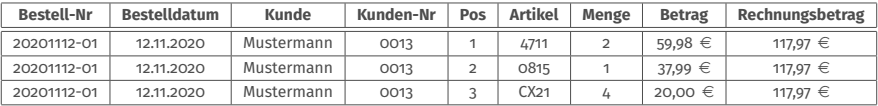

# Abhängig von Bestell-Nr:

• Datum, Kunde, Kunde-Nr, Rechnungsbetrag

# Abhängig von (Bestell-Nr, Pos):

• Artikel, Menge, Betrag

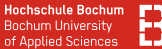

# **Überführung in 2NF**

# Teile Tabellen auf, so dass nur noch die Abhängigkeiten von den Primärschlüsseln gelten.

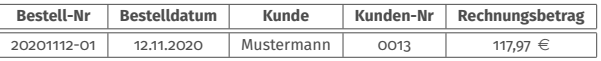

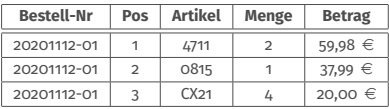

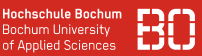

# **Dritte Normalform (3 NF)**

• Eine Relation ist in der dritten Normalform (3 NF), wenn sie in zweiter normal Normalform ist und jedes nicht-Schlüsselattribut direkt vom Primärschlüssel abhängig ist.

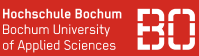

# **Dritte Normalform (3 NF)**

• Eine Relation ist in der dritten Normalform (3 NF), wenn sie in zweiter normal Normalform ist und jedes nicht-Schlüsselattribut direkt vom Primärschlüssel abhängig ist.

### Anders ausgedrückt:

• Zwischen den Spalten, die keine Primärschlüssel sind, bestehen keine Abhängigkeiten mehr.

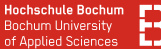

# **Überführung in 3NF**

# Teile Tabellen auf, so dass nur noch die Abhängigkeiten von den Primärschlüsseln gelten.

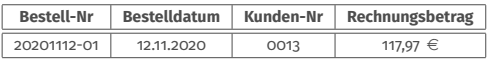

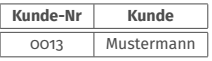

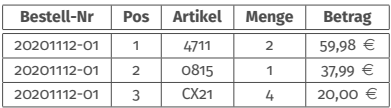
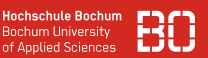

# **Weitere Normalisierungen...**

Es gibt weitere Normalformen, die zusätzliche Eigenschaften der Relationen sicherstellen:

# **Boyce-Code-Normalform (BCNF)**

... soll verhindern, dass Teile zweier Schlüsselkandidaten, die jeweils mehrere Attribute aufweisen, voneinander abhängig sind.

### **4 NF**

Eine Tabelle ist in der 4 NF, wenn sie 3 NF erfüllt und keine paarweise auftretenden mehrwertigen Abhängigkeiten enthält.

### **5 NF**

Vereinfachung von Relationen, um Projektions- und Verbundoperationen zu ermöglichen...

#### **Tabelle: Kunde**

- Kunden-Nr
- Name
- E-Mail
- Rechnungsadresse
- Lieferadresse

### **Tabelle: Produkt**

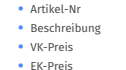

### **Aufteilung nach Entitäten in mehrere Tabellen: Entity Relationship Modell (ERM)**

#### **Tabelle: Bestellung**

- Bestell-Nr
- Bestell-Datum
- Kunden-Nr

#### **Tabelle: Position**

- Bestell-Nr • Position
- 
- Menge
- Artikel-Nr

#### **Tabelle: Kunde**

- Kunden-Nr
- Name
- E-Mail
- Rechnungsadresse
- Lieferadresse

#### **Tabelle: Produkt**

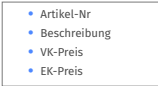

#### **Tabelle: Bestellung**

- Bestell-Nr
- Bestell-Datum
- Kunden-Nr

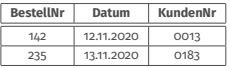

#### **Tabelle: Position**

- Bestell-Nr
- Position
- Menge
- Artikel-Nr

**Tabelle: Produkt** • Artikel-Nr • Beschreibung • VK-Preis • EK-Preis

#### **Tabelle: Kunde**

- Kunden-Nr
- Name
- E-Mail
- Rechnungsadresse
- Lieferadresse

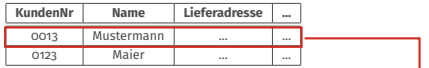

#### **Tabelle: Bestellung**

- Bestell-Nr
- Bestell-Datum
- Kunden-Nr

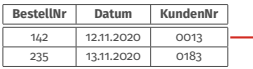

#### **Tabelle: Position**

- Bestell-Nr
- Position
- Menge
- Artikel-Nr

**Tabelle: Kunde** • Kunden-Nr • Name • E-Mail • Rechnungsadresse

## **Tabelle: Produkt**

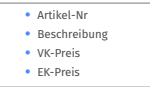

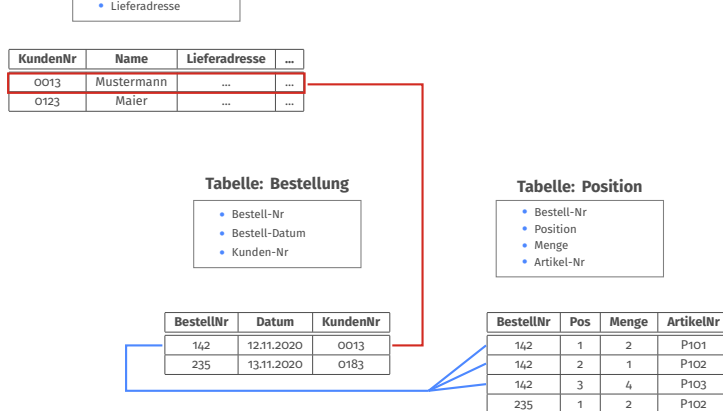

#### Grundlagen Wirtschaftsinformatik - Relationale Datenbanken 45 / 45

# **Tabelle: Produkt**

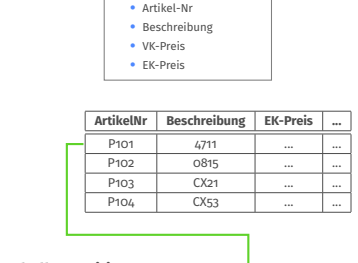

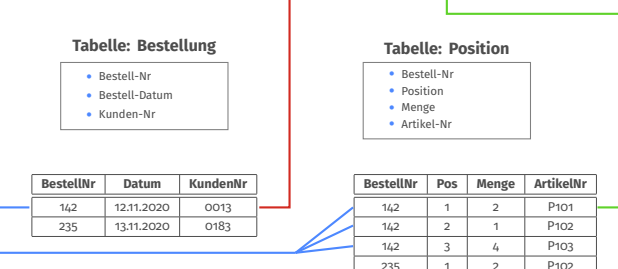

### **Tabelle: Kunde** • Kunden-Nr

- Name
- E-Mail
- Rechnungsadresse
- Lieferadresse

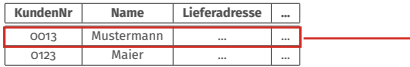

#### Grundlagen Wirtschaftsinformatik - Relationale Datenbanken 45 / 45